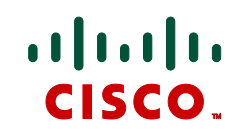

# **Cisco Expressway IP Port Usage for Firewall Traversal**

Cisco Expressway X8.1

D15066.01

December 2013

### **Contents: Cisco Expressway IP port usage**

Which IP ports are used with Cisco Expressway? Which IP ports need to be allowed through firewalls?

- Format of information
- **Traversing firewalls** 
	- Administration
	- SIP calls
	- H.323 calls
- **Internal** 
	- Administration
	- SIP calls
	- H.323 calls

### **Guide to this document: format of information**

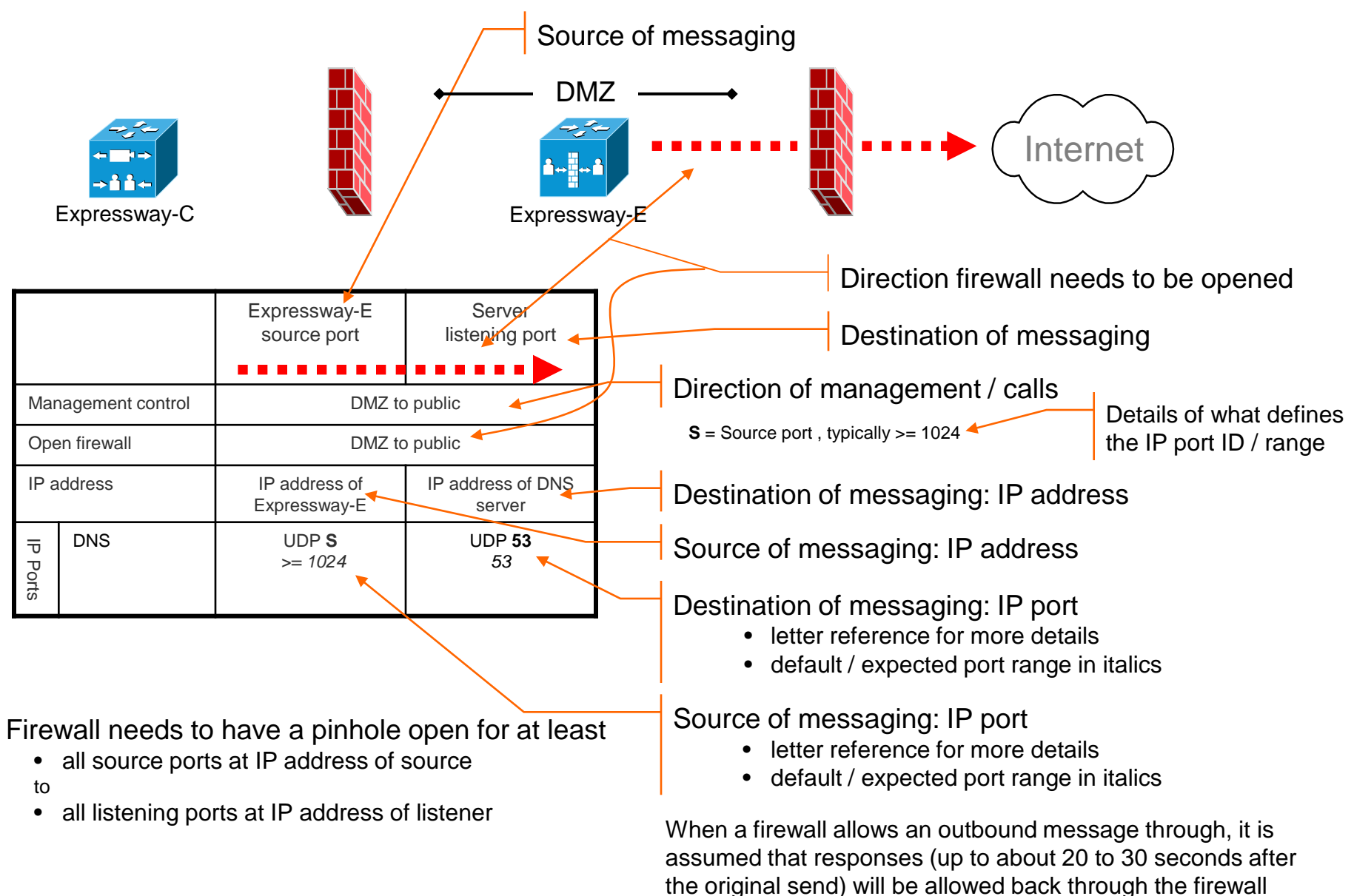

#### **Administration: Cisco Expressway-C**

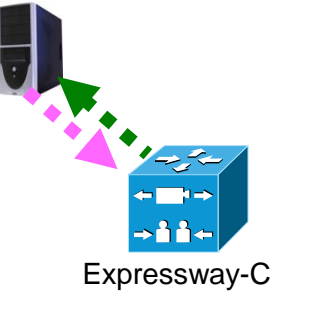

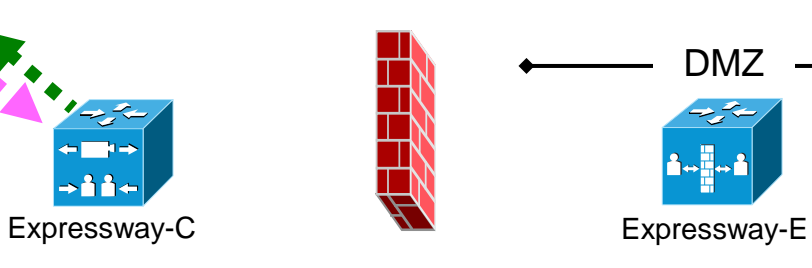

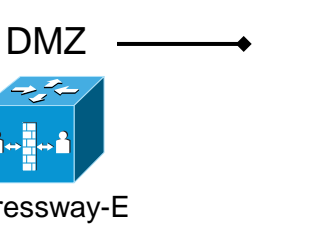

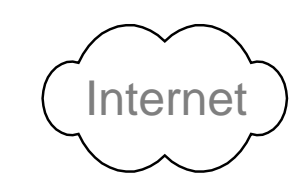

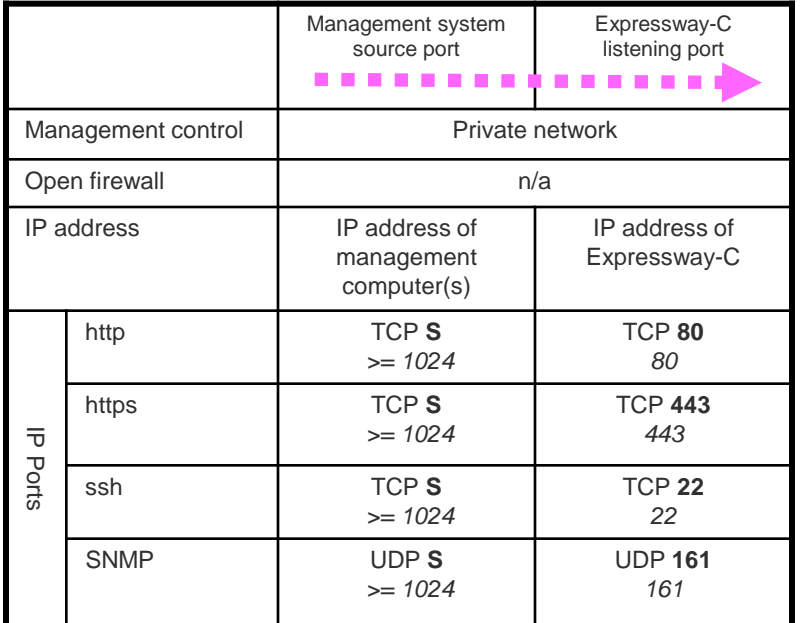

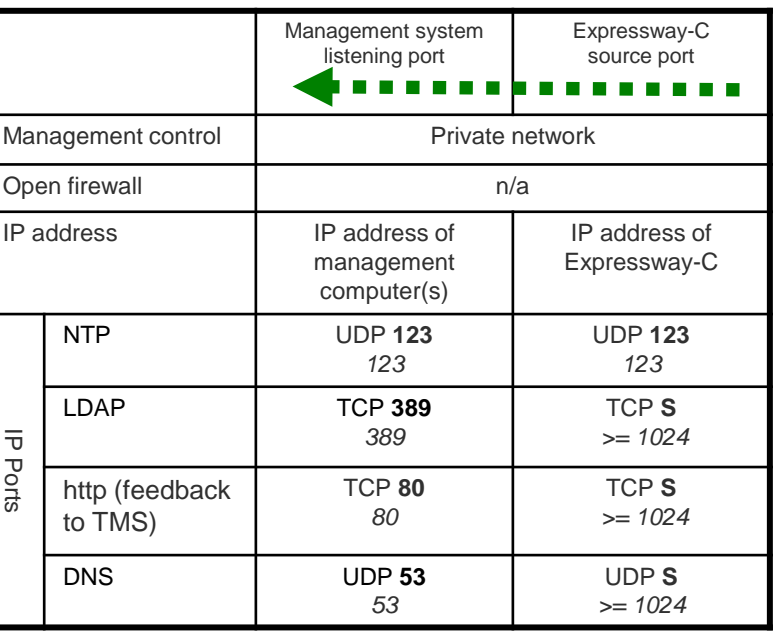

 $S =$  Source port, typically  $>= 1024$ 

#### **Administration: Cisco Expressway-E**

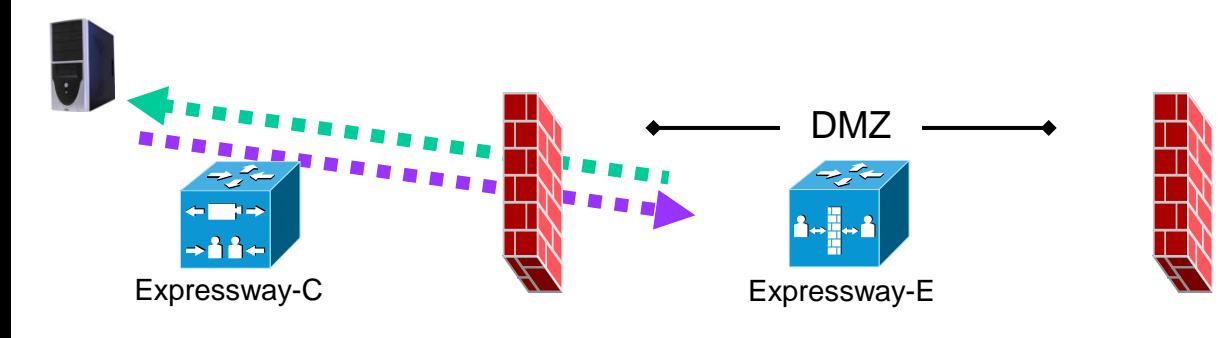

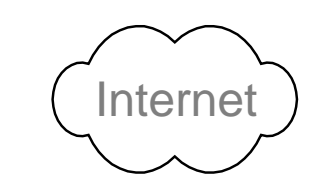

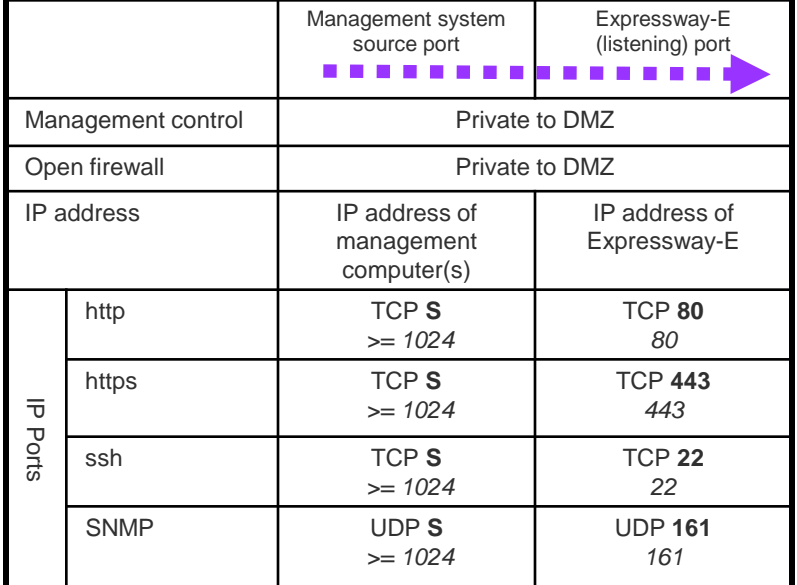

**S** = Source port , typically >= 1024

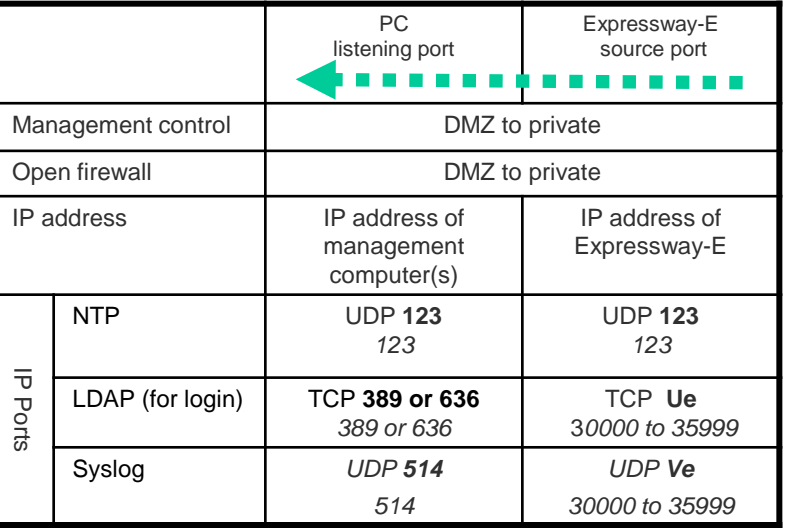

**Ue** = Expressway TCP ephemeral port range defaults to 30000 to 35999 **Ve** = Expressway UDP ephemeral port range defaults to 30000 to 35999

Open ports only for the management methods to be used

#### **Administration: Cisco Expressway-E**

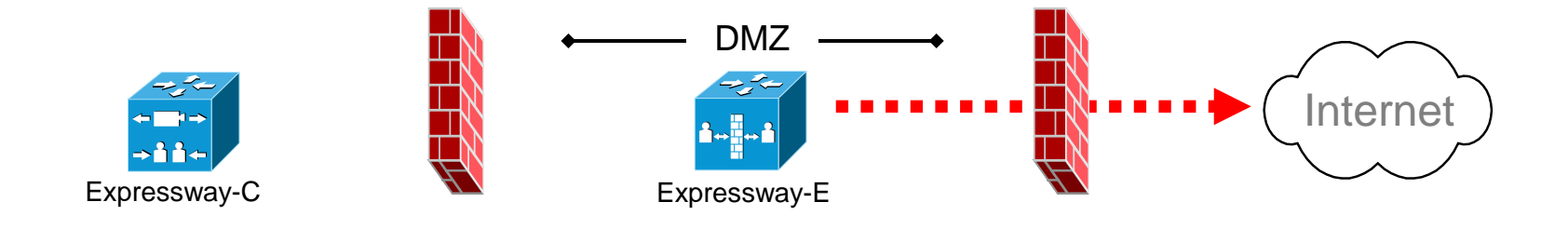

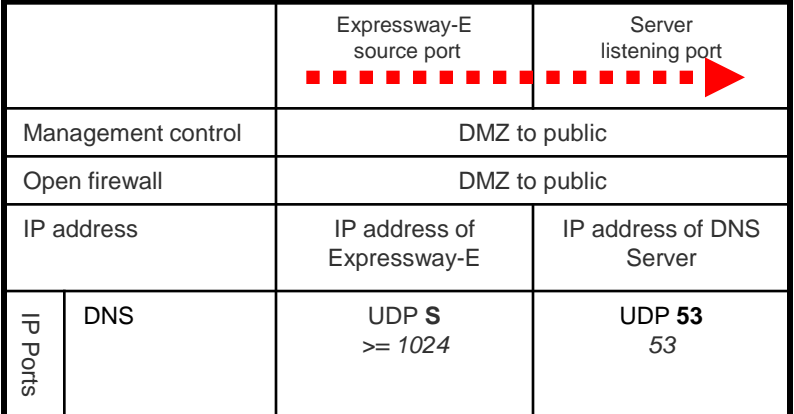

**S** = Source port, typically >= 1024

#### **Unified Communications : Expressway-C to Unified CM, IM&P**

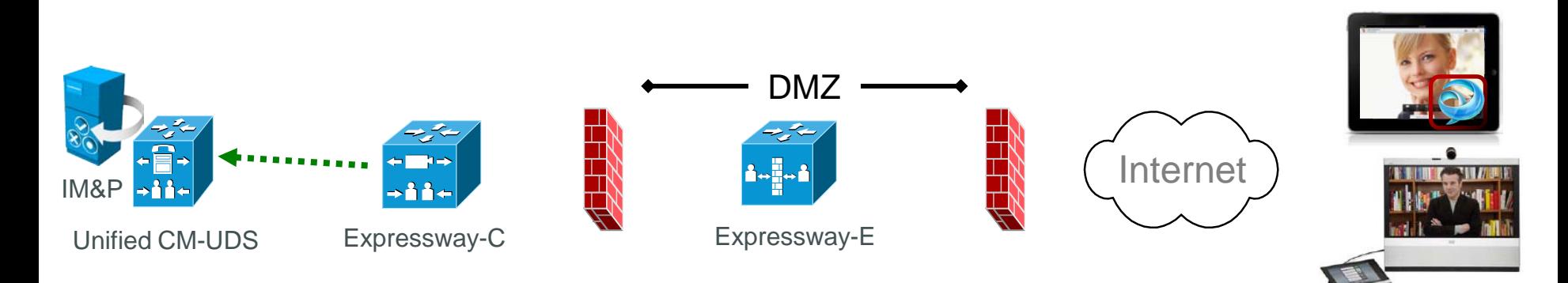

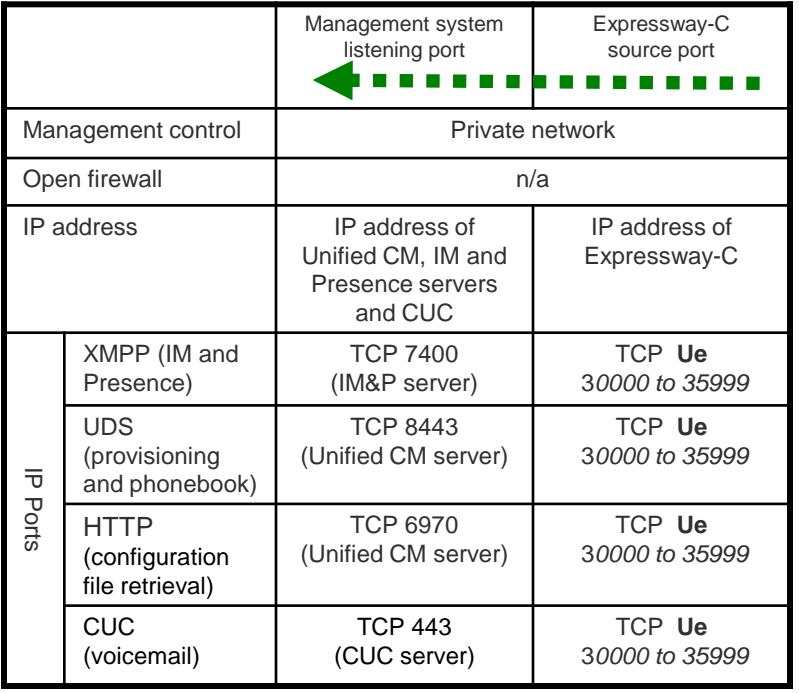

**Ue** = Expressway TCP ephemeral port range defaults to *30000 – 35999*

#### **Unified Communications : Control (private) to Expressway (DMZ)**

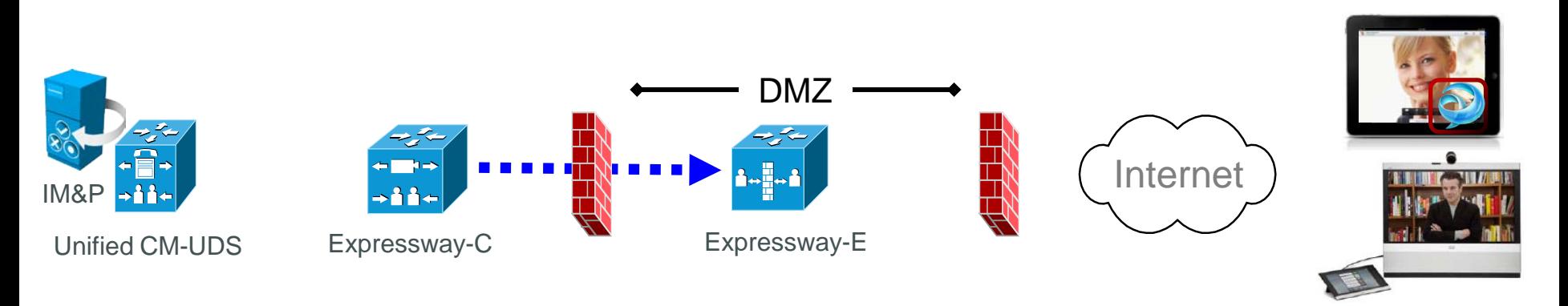

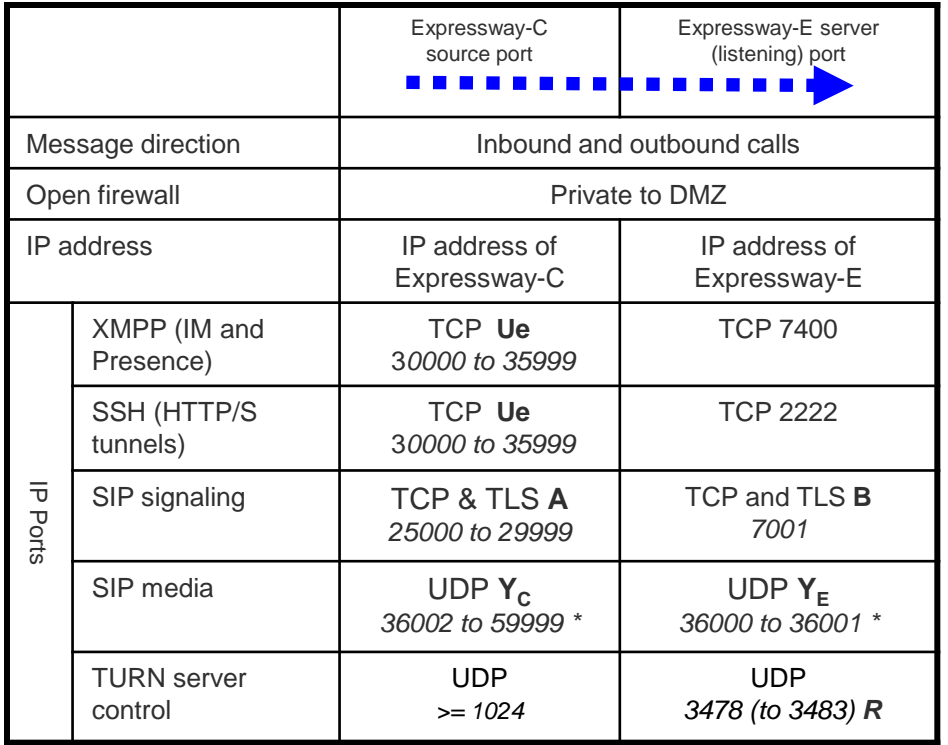

- **A** = Protocols > SIP > TCP Outbound port start to end: *default = 25000 to 29999*
- **B** = Zones > Traversal Client > SIP port, typically *7001* for first traversal zone, *7002* for second etc.
- **R** = On Large VM server deployments you can configure a range of TURN request listening ports
- **Ue** = Expressway TCP ephemeral port range defaults to *30000 to 35999*
- **Y<sub>C</sub>** = Local Zone > Traversal Subzone > Traversal Media port start to end (configured on Expressway-C): *default = 36000 to 59999 \**
- **Y<sub>E</sub>** = Local Zone > Traversal Subzone > Traversal Media port start to end (configured on Expressway-E): *default = 36000 to 59999 \**

#### **Unified Communications: Expressway (DMZ) to public internet**

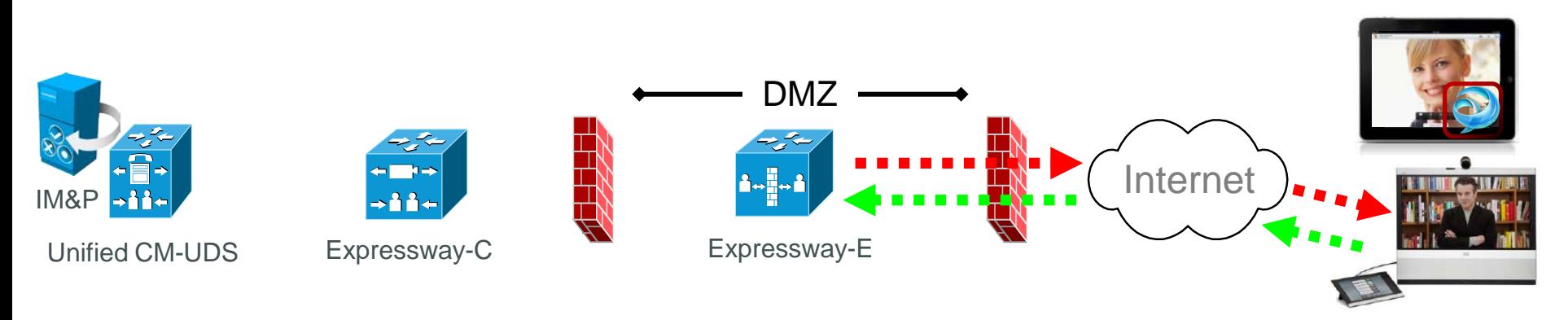

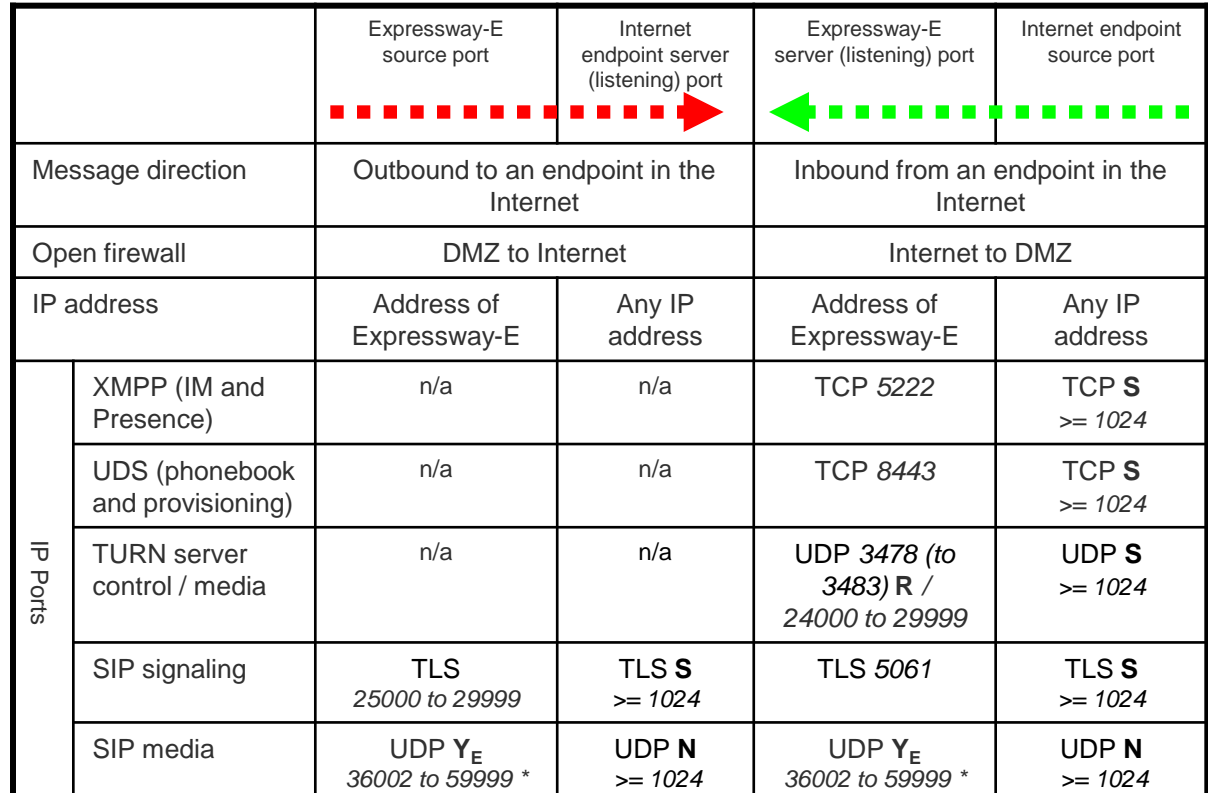

- **N** = Expressway waits until it receives media, then it sends its media to the IP port from which the media was received (egress port of the media from the far end non SIP-aware firewall): any port *>= 1024*
- **R** = On Large VM server deployments you can configure a range of TURN request listening ports
- **S** = Source port , typically >= 1024
- $Y_F$  = Local Zone > Traversal Subzone > Traversal Media port start to end (configured on Expressway-E): *default = 36000 to 59999 \**

#### **SIP traversal call**

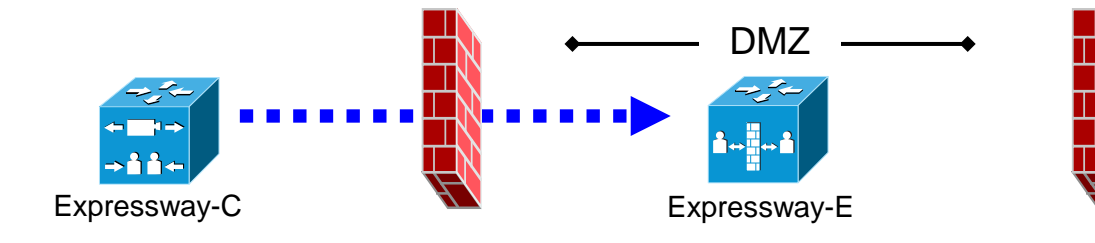

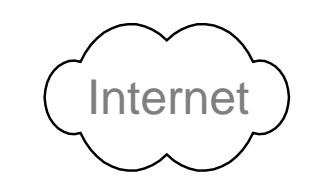

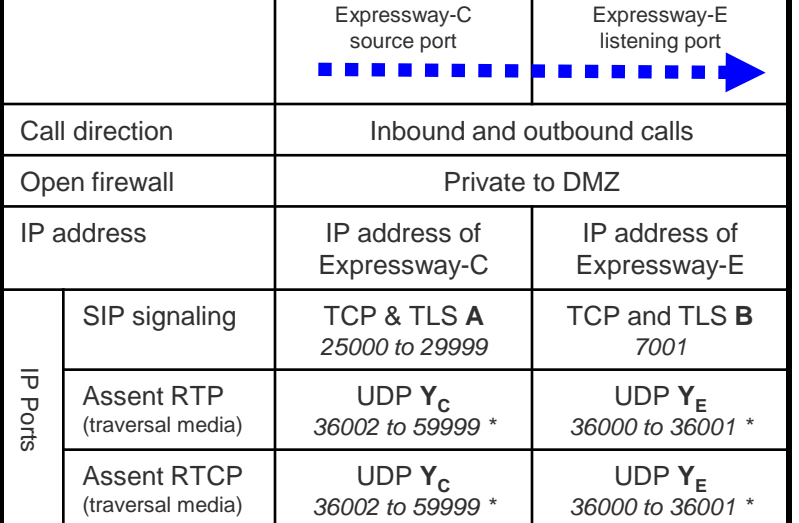

- **A** = Protocols > SIP > TCP Outbound port start to end: *default = 25000 to 29999*
- **B** = Zones > Traversal Client > SIP port, typically *7001* for first traversal zone, *7002* for second etc.
- **Y<sub>C</sub>** = Local Zone > Traversal Subzone > Traversal Media port start to end (configured on Expressway-C): *default = 36000 to 59999 \**
- **Y<sub>E</sub>** = Local Zone > Traversal Subzone > Traversal Media port start to end (configured on Expressway-E): *default = 36000 to 59999 \**

#### **SIP call to endpoint with public IP address**

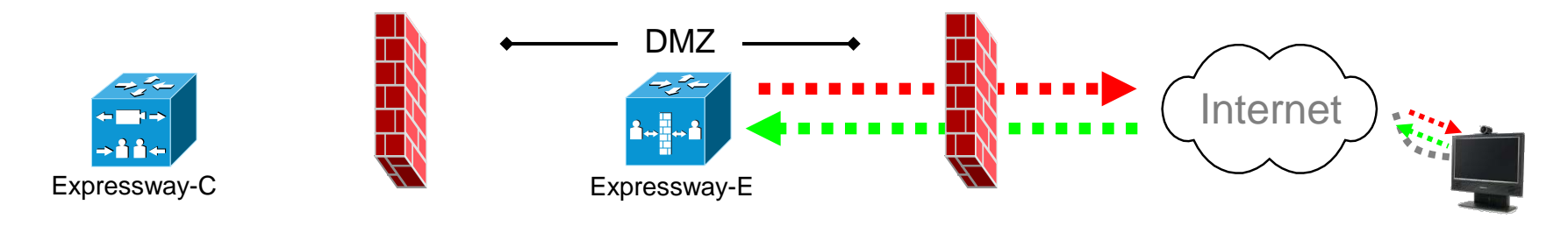

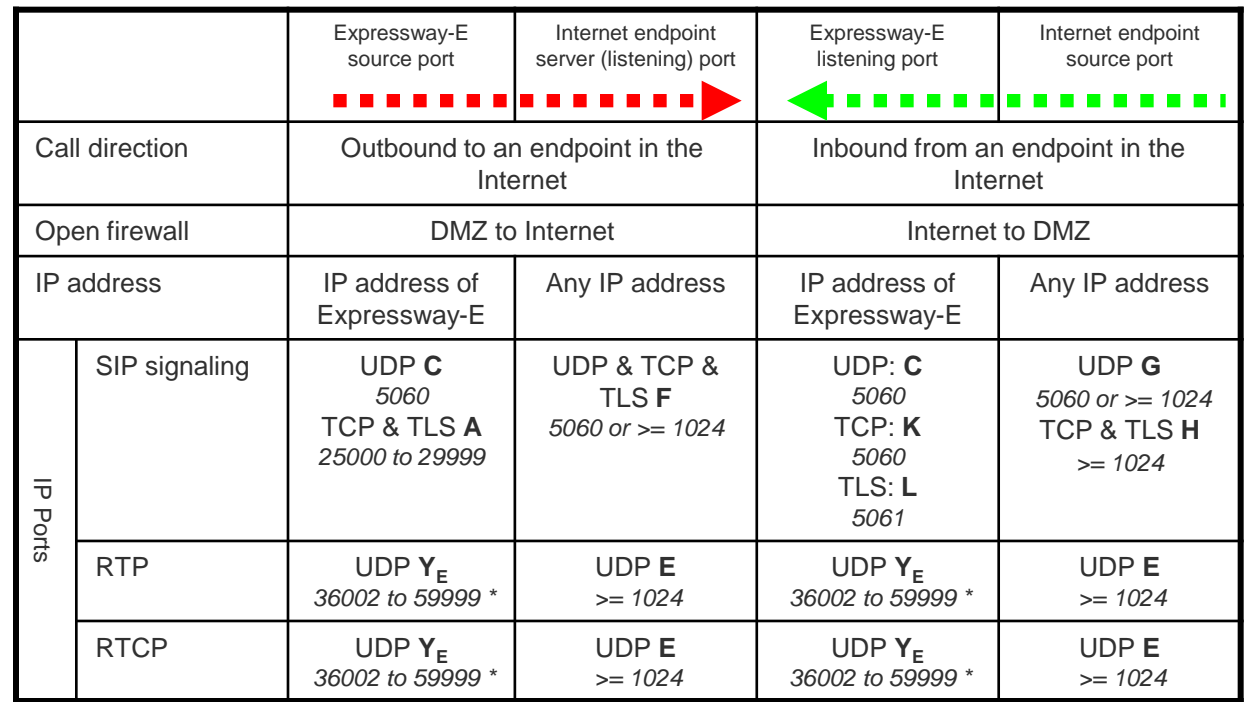

- **C** = Protocols > SIP > UDP port: *default = 5060*
- **A** = Protocols > SIP > TCP Outbound port start to end: *default = 25000 to 29999*
- **F** = IP port is defined by DNS lookup; any port *>= 1024*, often 5060 for UDP
- **K** = Protocols > SIP > TCP port: *default = 5060*
- **L** = Protocols > SIP > TLS port: *default =5061*
- $G =$  any port  $\epsilon = 1024$ , often 5060 for hard endpoints
- **H** = any port *>= 1024*
- Y<sub>E</sub> = Local Zone > Traversal Subzone > Traversal Media port start to end (configured on Expressway-E): *default = 36000 to 59999 \**
- **E** = Endpoint media port range; value used is specified in the SDP:
	- = *any IP port above 1024*
	- $= 36000$  to 59999  $*$  for another Expressway
	- = 2326 to 2385 for MXP static setting
	- = 11000 to 65000 for MXP dynamic setting

#### **SIP call to endpoint behind non SIP-aware firewall**

**TIN** 

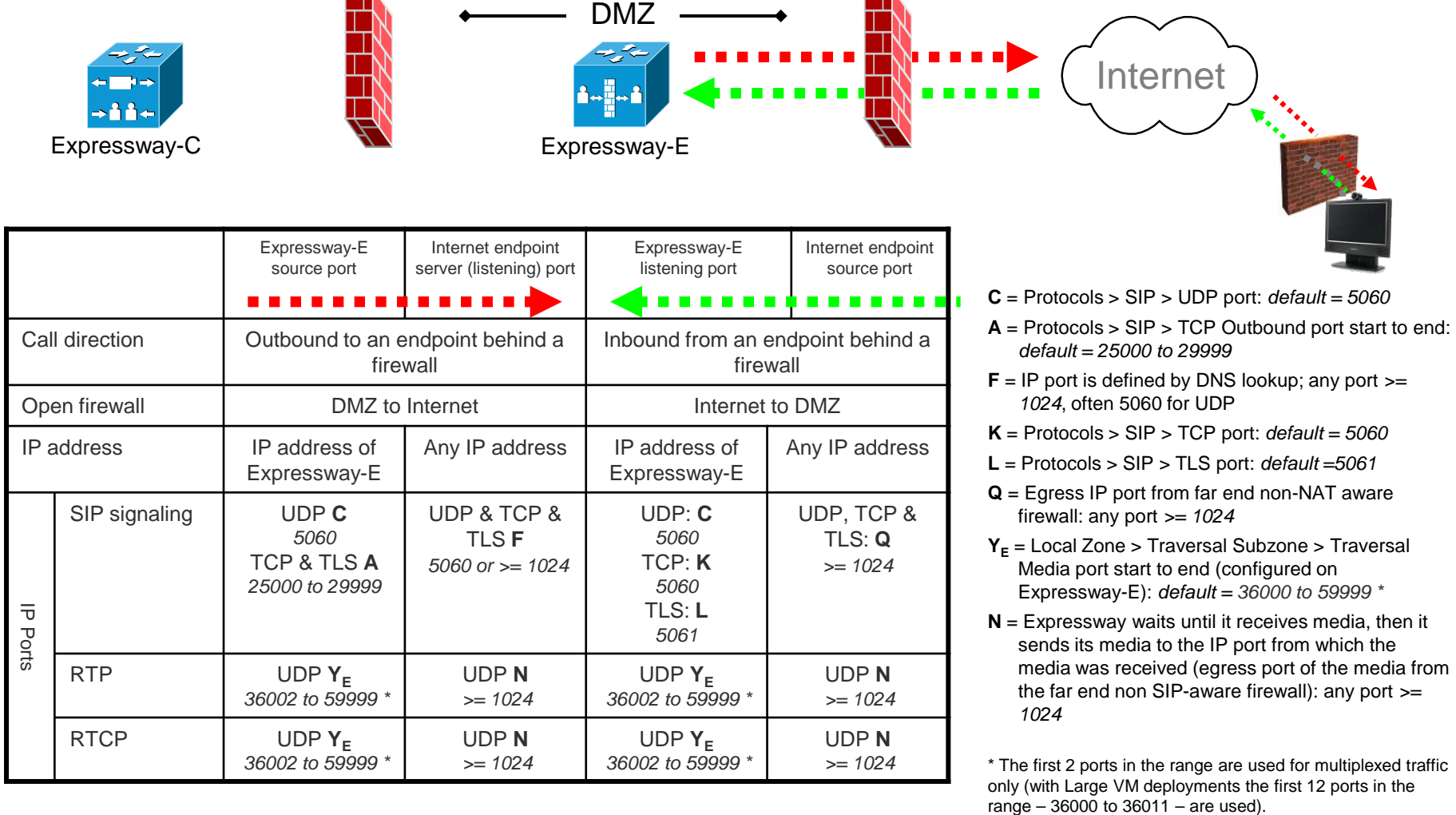

**THE** 

### **SIP – additional ports for ICE**

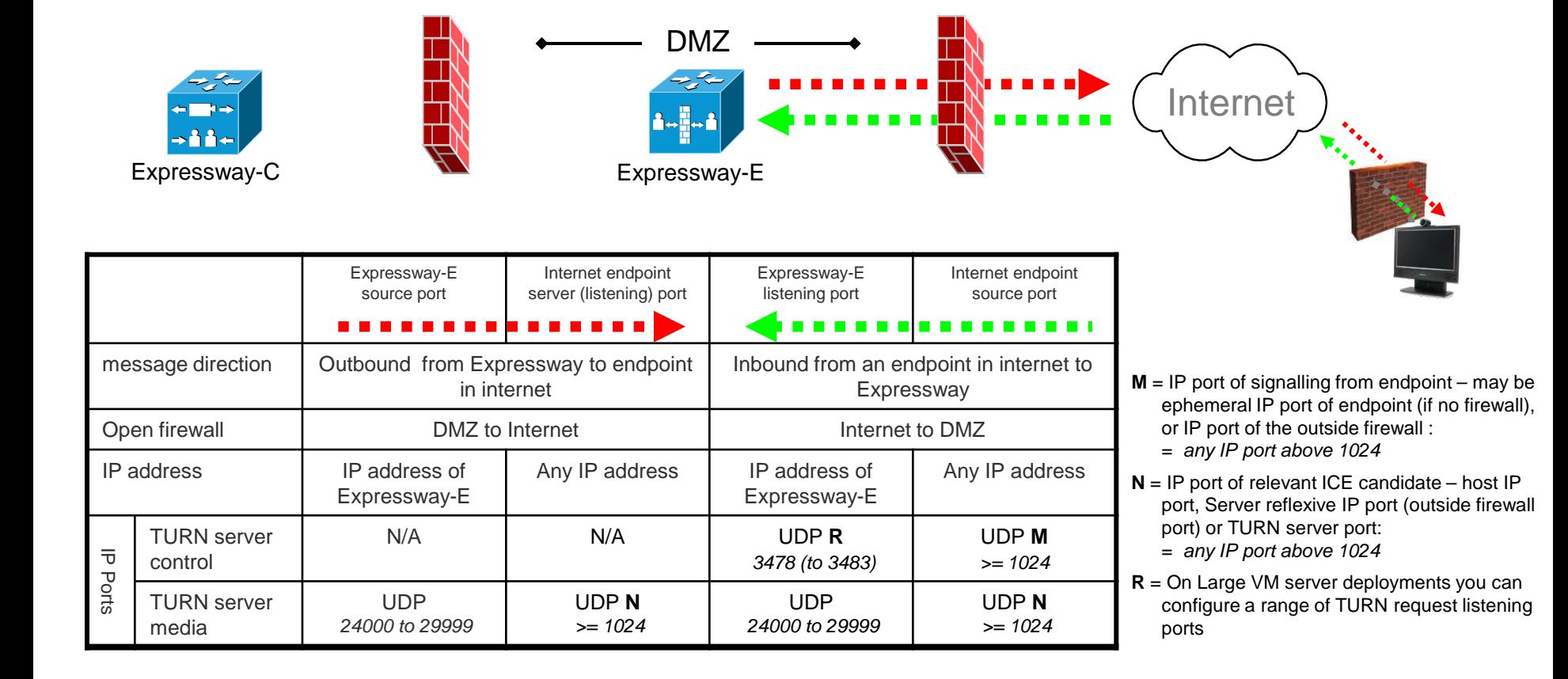

#### **H.323 traversal call using Assent**

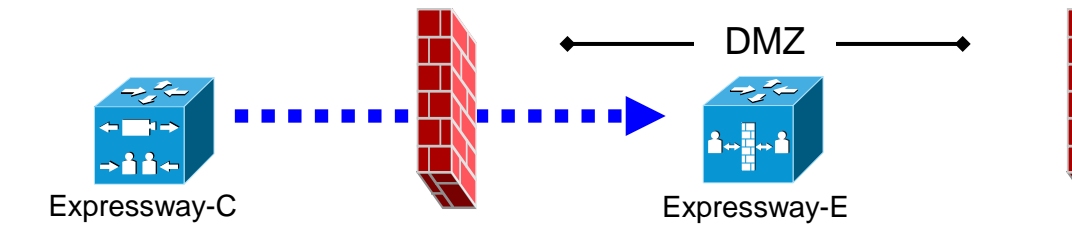

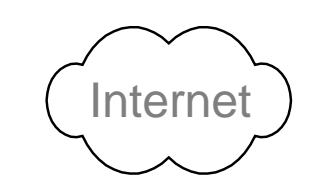

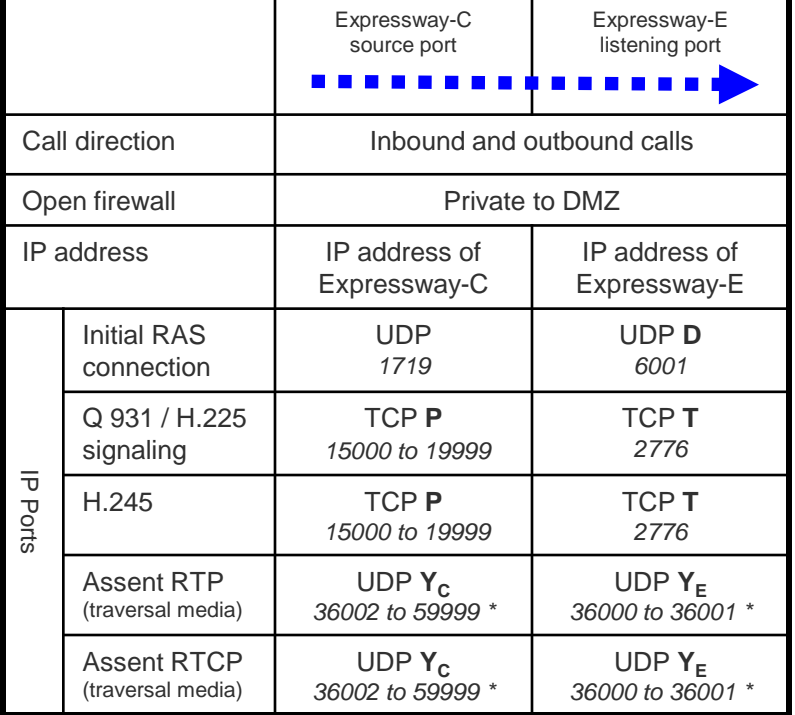

- **P** = Protocols > H.323 > Gatekeeper > Call signaling port range start to end: *default = 15000 to 19999*
- **D** = Zones > Traversal Zone > H.323 port, typically *6001* for first traversal zone, 6002 for second etc.
- **T** = Traversal > Ports > H.323 Assent call signaling port: *default = 2776*
- **Y<sub>C</sub>** = Local Zone > Traversal Subzone > Traversal Media port start to end (configured on Expressway-C): *default = 36000 to 59999 \**
- **Y<sub>E</sub>** = Local Zone > Traversal Subzone > Traversal Media port start to end (configured on Expressway-E): *default = 36000 to 59999 \**

#### **H.323 traversal call using H.460.18 / 19 non-muxed media**

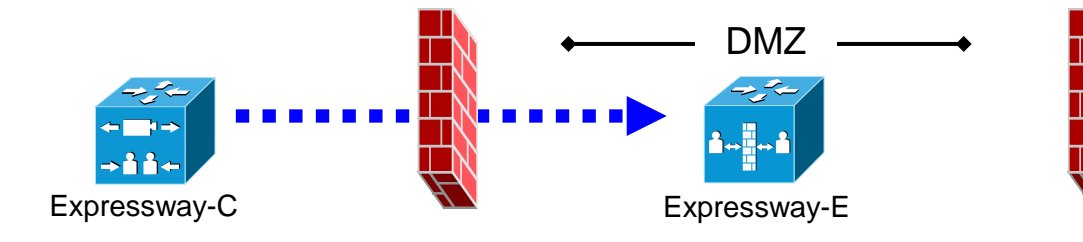

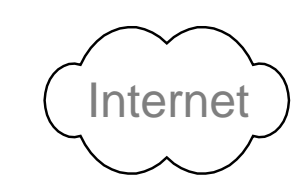

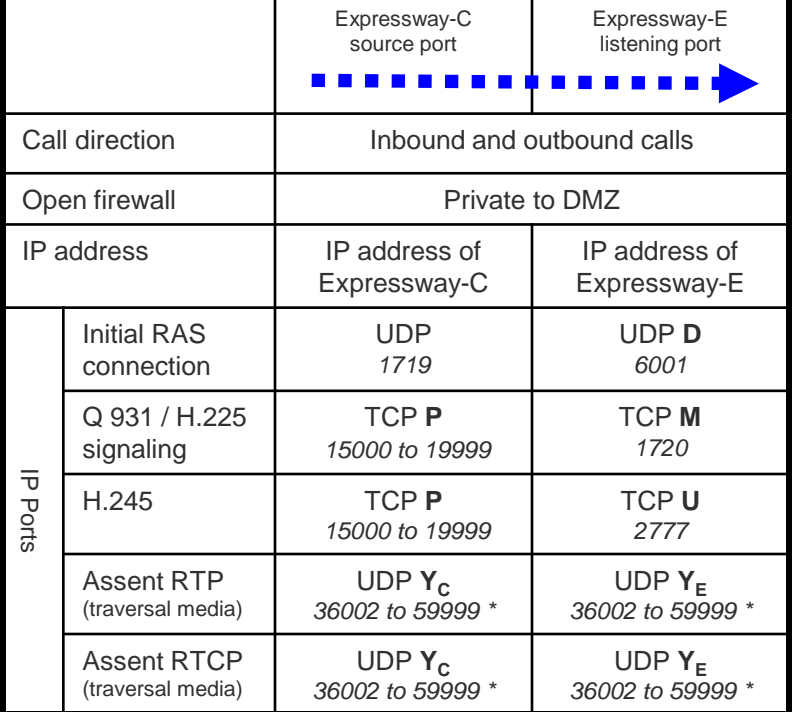

- **P** = Protocols > H.323 > Gatekeeper > Call signaling port range start to end: *default = 15000 to 19999*
- **D** = Zones > Traversal Zone > H.323 port, typically *6001* for first traversal zone, 6002 for second etc.
- **M** = Protocols > H.323 Call signaling TCP port: *default = 1720*
- **U** = Traversal > Ports > H.323 H.460.18 call signaling port: *default = 2777*
- **Y<sub>C</sub>** = Local Zone > Traversal Subzone > Traversal Media port start to end (configured on Expressway-C): *default = 36000 to 59999 \**
- **Y<sub>F</sub>** = Local Zone < Traversal Subzone > Traversal Media port start to end (configured on Expressway-E) : *default = 36000 to 59999 \**

#### **H.323 traversal call using H.460.18 / 19 multiplexed media**

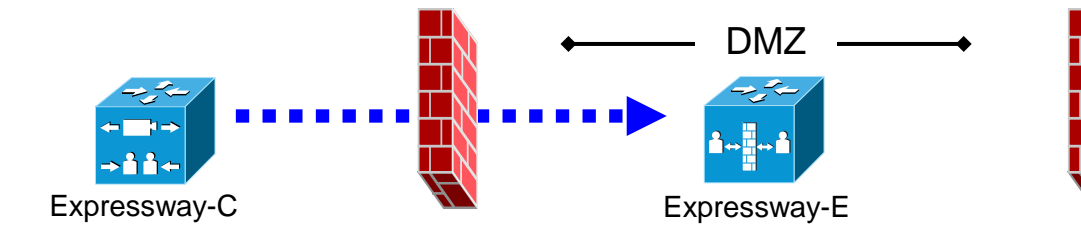

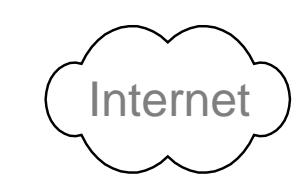

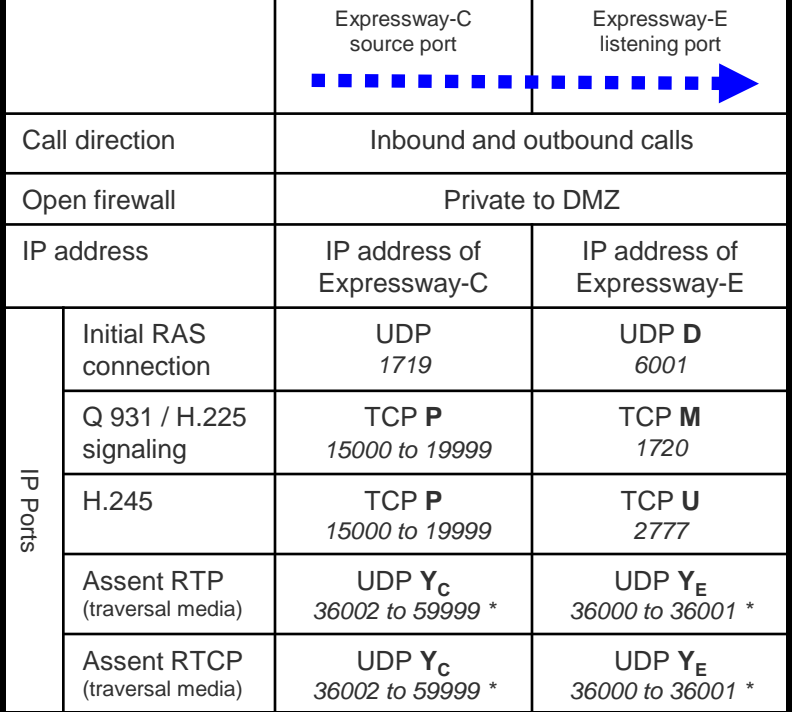

- **P** = Protocols > H.323 > Gatekeeper > Call signaling port range start to end: *default = 15000 to 19999*
- **D** = Zones > Traversal Zone > H.323 port, typically *6001* for first traversal zone, 6002 for second etc.
- **M** = Protocols > H.323 Call signaling TCP port: *default = 1720*
- **U** = Traversal > Ports > H.323 H.460.18 call signaling port: *default = 2777*
- **Y<sub>C</sub>** = Local Zone > Traversal Subzone > Traversal Media port start to end (configured on Expressway-C): *default = 36000 to 59999 \**
- **Y<sub>F</sub>** = Local Zone < Traversal Subzone > Traversal Media port start to end (configured on Expressway-E) : *default = 36000 to 59999 \**

## **H.323 call with a non-registered endpoint with public IP**

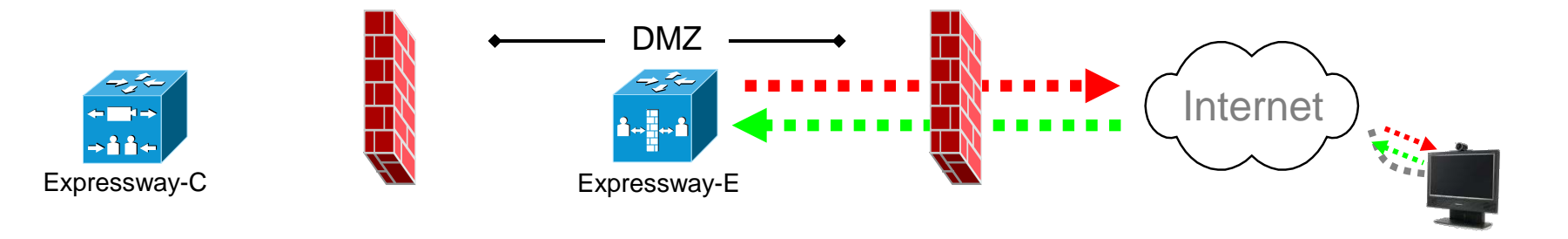

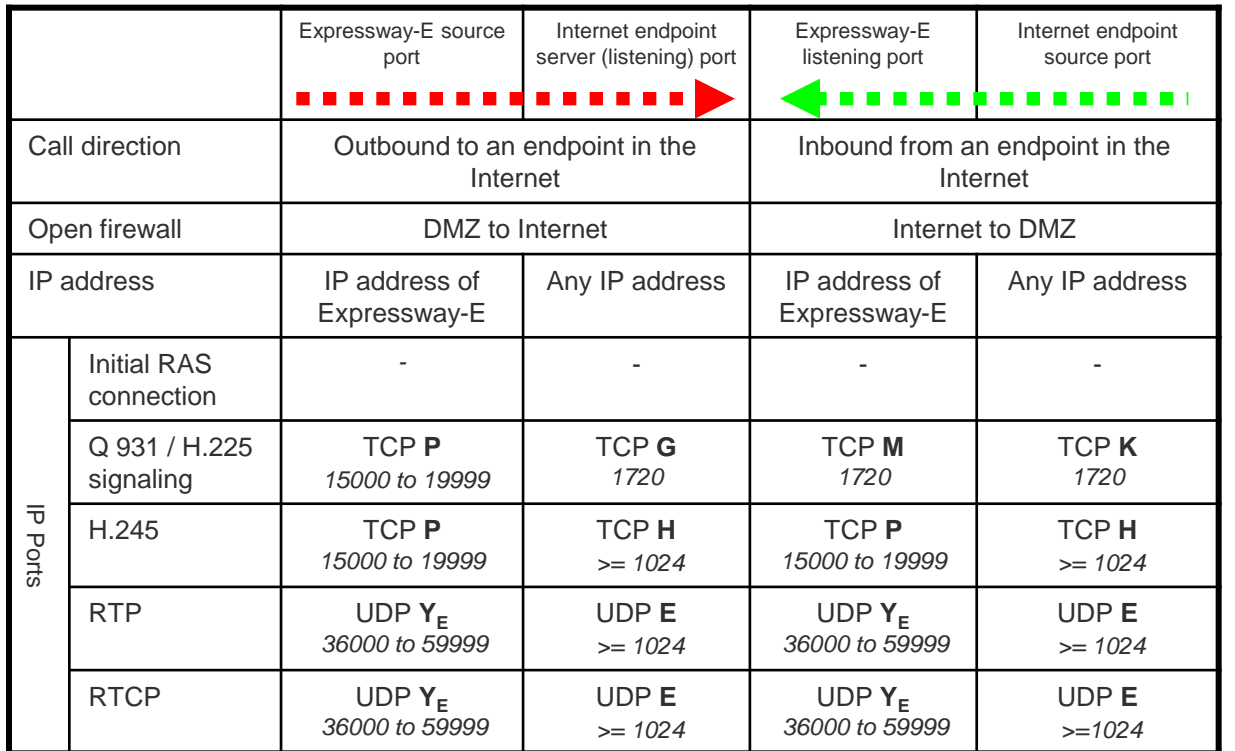

**P** = Protocols > H.323 > Gatekeeper > Call signaling port range start to end: *default = 15000 to 19999*

- **G** = Endpoint signaling port, specified by a) IP Port in call request
	- b) DNS lookup for URI to call
	- c) 1720 if IP address but no port specified Can be: any port >= 1024, typically *1720*
- **M** = Protocols > H.323 Call signaling TCP port: *default = 1720*
- $K =$  Endpoint signaling port: any port  $>= 1024$ , typically *1720*
- **H** = Endpoint H.245 signaling port:
	- = any IP port *>= 1024*
	- = 15000 to 19999 to another Expressway
	- $= 5555$  to 5574 for MXP static setting
	- = 11000 to 65000 for MXP dynamic setting
- Y<sub>E</sub> = Local Zone > Traversal Subzone > Traversal Media port start to end (configured on Expressway-E): *default = 36000 to 59999 \**
- **E** = Endpoint media port range; value used is specified in codec negotiations:
	- = *any IP port above 1024*
	- = *36000 to 59999 \** for another Expressway
	- = 2326 to 2385 for MXP static setting
	- = 11000 to 65000 for MXP dynamic setting

#### **SIP: internal**

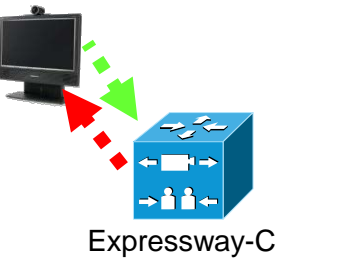

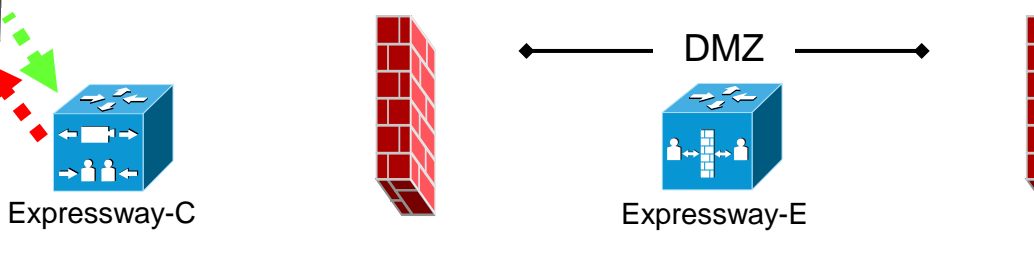

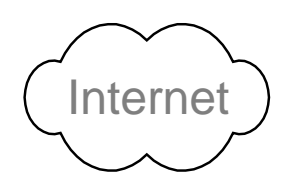

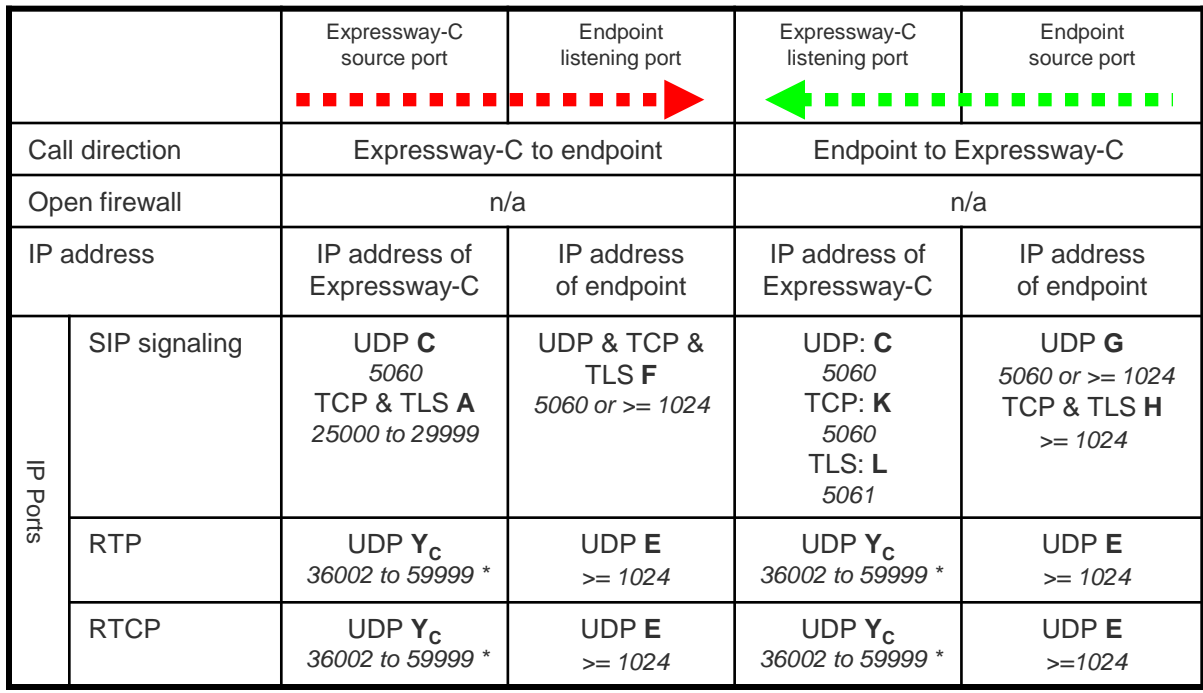

- **C** = Protocols > SIP > UDP port: *default = 5060*
- **A** = Protocols > SIP > TCP Outbound port start to end: *default = 25000 to 29999*
- **F** = IP port is defined by DNS lookup; any port *>= 1024*, often 5060 for UDP
- **K** = Protocols > SIP > TCP port: *default = 5060*
- **L** = Protocols > SIP > TLS port: *default =5061*
- $G =$  any port  $\geq$  1024, often 5060 for hard endpoints
- $H =$ any port  $\geq 1024$
- $Y_c$  = Local Zone > Traversal Subzone > Traversal Media port start to end (configured on Expressway-C): *default = 36000 to 59999 \**
- **E** = Endpoint media port range; value used is specified in the SDP:
	- = *any IP port above 1024*
	- = *36000 to 59999 \** for another Expressway
	- = 2326 to 2385 for MXP static setting
	- = 11000 to 65000 for MXP dynamic setting

#### **H.323: internal**

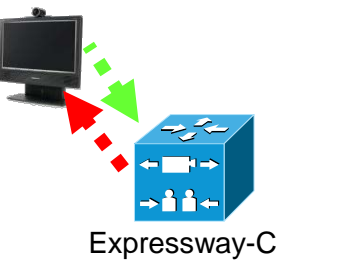

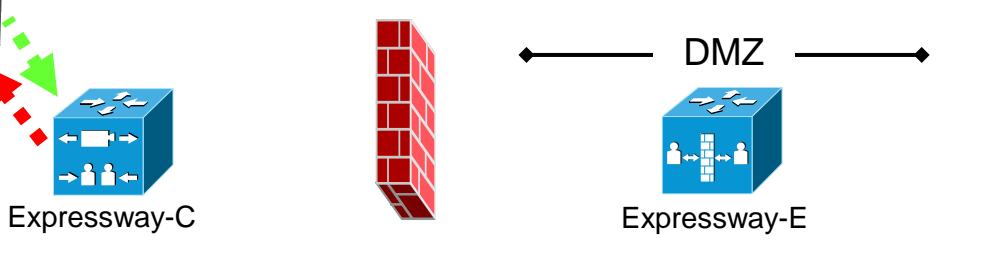

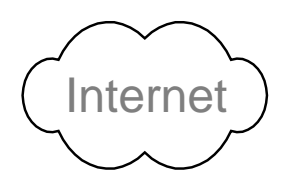

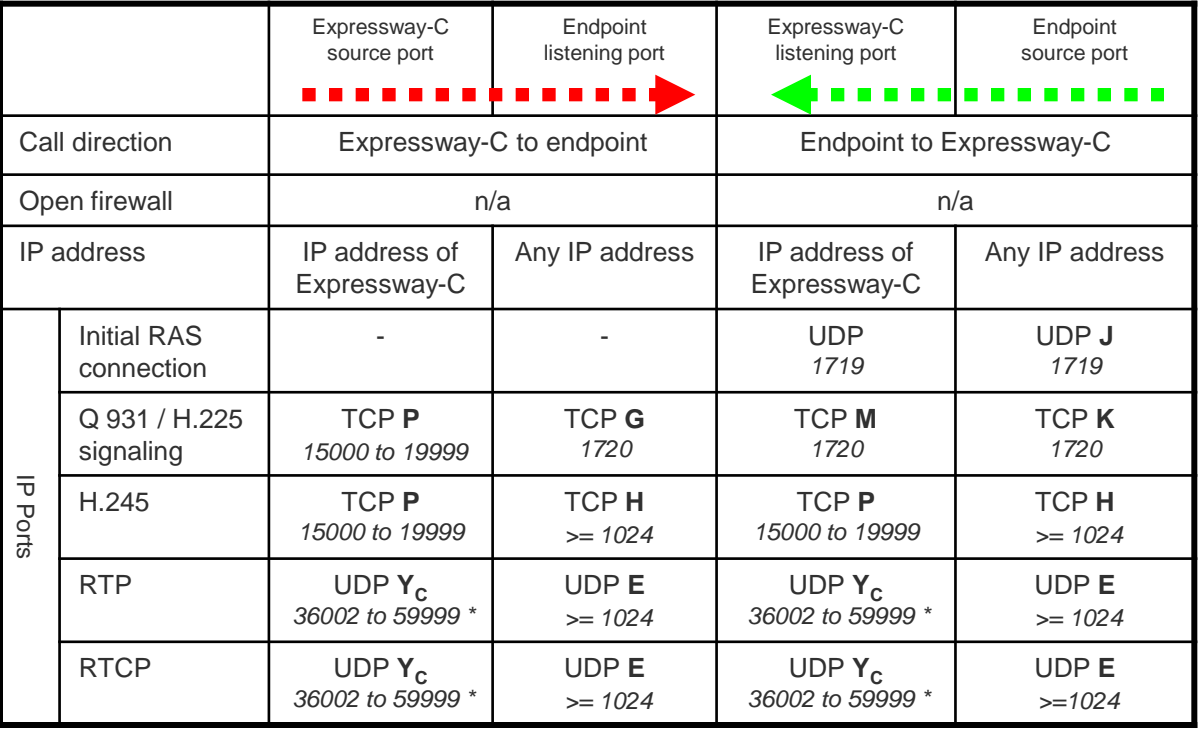

- **J** = Endpoint RAS source port, typically *1719*
- **P** = Protocols > H.323 > Gatekeeper > Call signaling port range start to end: *default = 15000 to 19999*
- **G** = Endpoint signaling port, any port >= 1024, typically *1720*
- **M** = Protocols > H.323 Call signaling TCP port: *default = 1720*
- $K =$  Endpoint signaling port: any port  $>= 1024$ , typically *1720*
- **H** = Endpoint H.245 signaling port:
	- = any IP port *>= 1024*
	- = 15000 to 19999 to another Expressway
	- = 5555 to 5574 for MXP static setting
	- = 11000 to 65000 for MXP dynamic setting
- $Y_c$  = Local Zone > Traversal Subzone > Traversal Media port start to end (configured on Expressway-C): *default = 36000 to 59999 \**
- **E** = Endpoint media port range; value used is specified in codec negotiations:
	- = *any IP port above 1024*
	- = *36000 to 59999 \** for another Expressway
	- = 2326 to 2385 for MXP static setting
	- = 11000 to 65000 for MXP dynamic setting

# **SIP B2BUA and Microsoft Lync**

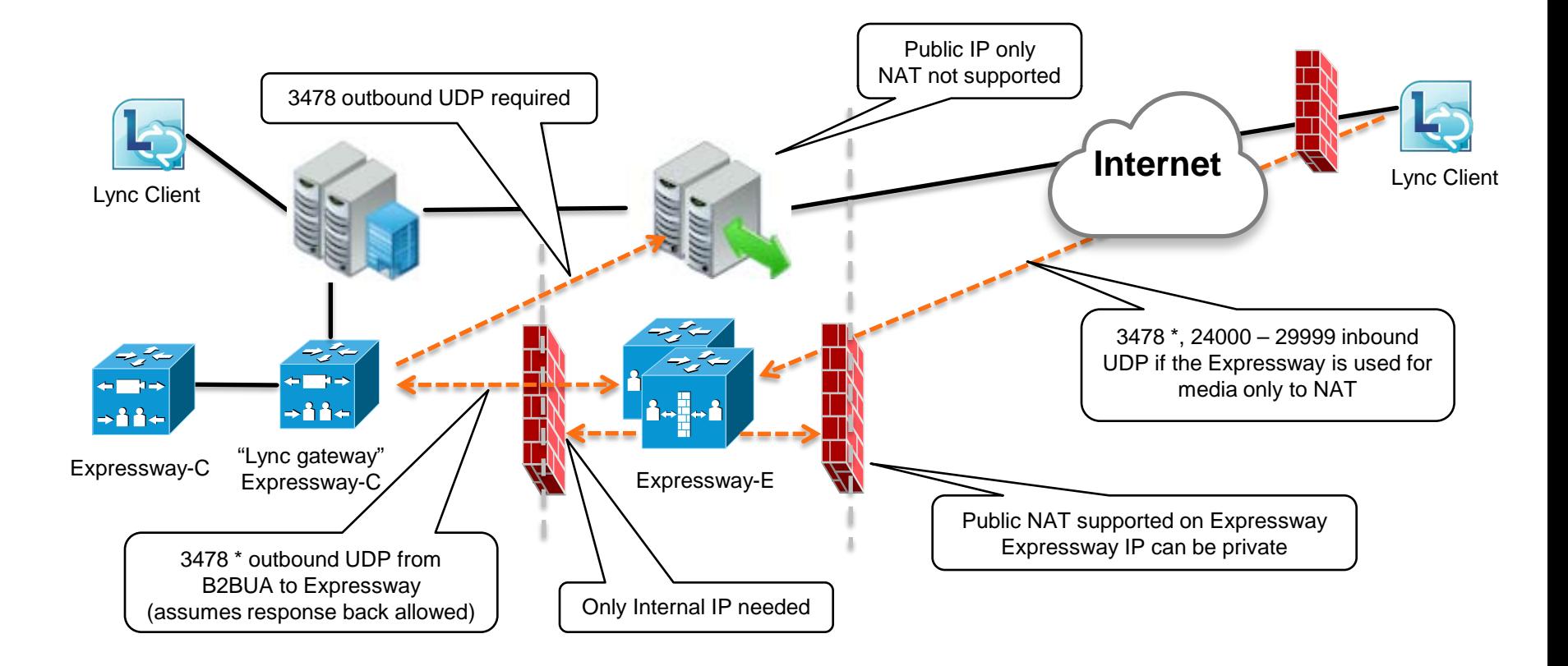

\* On Large Expressway VM server deployments you can configure a range of TURN request listening ports (*3478 to 3483) .*

THE SPECIFICATIONS AND INFORMATION REGARDING THE PRODUCTS IN THIS MANUAL ARE SUBJECT TO CHANGE WITHOUT NOTICE. ALL STATEMENTS, INFORMATION, AND RECOMMENDATIONS IN THIS MANUAL ARE BELIEVED TO BE ACCURATE BUT ARE PRESENTED WITHOUT WARRANTY OF ANY KIND, EXPRESS OR IMPLIED. USERS MUST TAKE FULL RESPONSIBILITY FOR THEIR APPLICATION OF ANY PRODUCTS.

THE SOFTWARE LICENSE AND LIMITED WARRANTY FOR THE ACCOMPANYING PRODUCT ARE SET FORTH IN THE INFORMATION PACKET THAT SHIPPED WITH THE PRODUCT AND ARE INCORPORATED HEREIN BY THIS REFERENCE. IF YOU ARE UNABLE TO LOCATE THE SOFTWARE LICENSE OR LIMITED WARRANTY, CONTACT YOUR CISCO REPRESENTATIVE FOR A COPY.

The Cisco implementation of TCP header compression is an adaptation of a program developed by the University of California, Berkeley (UCB) as part of UCB's public domain version of the UNIX operating system. All rights reserved. Copyright © 1981, Regents of the University of California.

NOTWITHSTANDING ANY OTHER WARRANTY HEREIN, ALL DOCUMENT FILES AND SOFTWARE OF THESE SUPPLIERS ARE PROVIDED "AS IS" WITH ALL FAULTS. CISCO AND THE ABOVE-NAMED SUPPLIERS DISCLAIM ALL WARRANTIES, EXPRESSED OR IMPLIED, INCLUDING, WITHOUT LIMITATION, THOSE OF MERCHANTABILITY, FITNESS FOR A PARTICULAR PURPOSE AND NONINFRINGEMENT OR ARISING FROM A COURSE OF DEALING, USAGE, OR TRADE PRACTICE.

IN NO EVENT SHALL CISCO OR ITS SUPPLIERS BE LIABLE FOR ANY INDIRECT, SPECIAL, CONSEQUENTIAL, OR INCIDENTAL DAMAGES, INCLUDING, WITHOUT LIMITATION, LOST PROFITS OR LOSS OR DAMAGE TO DATA ARISING OUT OF THE USE OR INABILITY TO USE THIS MANUAL, EVEN IF CISCO OR ITS SUPPLIERS HAVE BEEN ADVISED OF THE POSSIBILITY OF SUCH DAMAGES.

Cisco and the Cisco Logo are trademarks of Cisco Systems, Inc. and/or its affiliates in the U.S. and other countries. A listing of Cisco's trademarks can be found at www.cisco.com/go/trademarks. Third party trademarks mentioned are the property of their respective owners.<br>The use of the word partner does not imply a partnership relationship between Cisco and

Any Internet Protocol (IP) addresses and phone numbers used in this document are not intended to be actual addresses and phone<br>numbers. Any examples, command display output, network topology diagrams, and other figures inc

© 2013 Cisco Systems, Inc. All rights reserved.